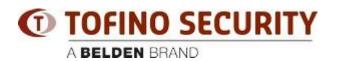

Knowledge base > Tofino > Where can I download the TC software

Where can I download the TC software Christoph Strauss - 2020-03-19 - Tofino

The Tofino Configurator software (TC) can be downloaded from <a href="https://www.tofinosecurity.com/">https://www.tofinosecurity.com/</a>